[O]: Как подключить компакт-диск "Oueen Multimedia" в OS/2?

## [A]: Unknown author

при возникновении трудностей с инсталляцией, просто перепишите файлы с ..директории. TROUBLES в директорию \SYSTEM Вашего WINDOWS, используя средства ..MS DOS или WINDOWS. Создайте окно с заголовком "ROCK ARCHIVE" и "перетащите" ..в него иконку файла QUEEN1.EXE с корневой директории Вашего CD. Перезапуститесь.

Я добавлю вот что: Как только вы запустите программу Setup с этого CD, вам разнесут библиотеку Ver.dll, установив вместо неё Ver32.dll - как в 3.11, так и в... Знайте, Shell.dll и Ver.dll из Windows 3.11 нужны для установки версии Windows как 3.1 и правильной работы Панели Управления.

..При отсутствии звука проверьте правильность установки параметров Вашей ..звуковой карты; наличие и правильность установки драйвера AUDIO COMPRESSION ..Вашего WINDOWS, а также самого WINDOWS. При необходимости - переустановите ..WINDOWS. Использование WINDOWS'95 предпочтительней, из-за более корректной ..работы с SHARE BASED программами. Если у Вас отсутствуют или не соответствуют ..вышеназванные фонты - перепишите файлы \*.FON с директории TROUBLES в \SYSTEM ..директорию Вашего WINDOWS (для WINDOWS'95 -\FONTS директорию) и установите ..их, используя CONTROL PANEL/FONTS...

Я не есть осьен хоросьо знат вас рюсскый язик, но ест писать таким, ибо для нас е даступно поньят в любая страна. Я есть любить Билли за то, что он давать халява деньги, много деньги, о деньги. Я не есть глупый-да, я есть самопредпочитающий.

Вещи с альбомов записаны с параметрами 22050 Гц, 16 бит, стерео, в формате ..Mocrosoft. АDPCM WAV прямой цифровой конвертацией треков без аудио преобра- ..зования, что обеспечивает высокое качество звучания фонограмм. ..Подробный файл помощи, встроенный в оболочку поможет Вам разобраться ..с пакетом, а также при необходимости правильно установить драйвер ADPCM ..WaveAudio.

Чтобы Win-OS/2 смогла работать с драйвером Compressed Audio, самое лучшее - установить на машину игру "Кинг Квест 7". Эта игрушка, гораздо лучше написанная, чем этот альбомсборник, сама установит вам необходимые средства для проигрывания сжатого звука - кодек для сжатых WAV, которые и записаны на этом CD. Идея ADPCM проста - вместо настоящих значений частоты и громкости записывают их разности, получая сжатие раза в полтора. Этот кодек также устанавливает CD-сборник "Кино" и MS Power Point.

Если всего этого под рукой не оказалось, ищите сами файлы Msacm.dl, Msacm.drv, Msadpcm.acm, Imaadpcm.acm на машинах у ваших знакомых, кто работает со звуком, забирайте эти файлы себе и пытайтесь проставить их вручную в Win-OS/2 так, как это сделано у них. Помните - вам нужен кодек для сжатого звука, и всё. Я не знаю точно, как он ставится руками, ко мне он с Кинг Квестом 7 попал. Она ещё и сжатое видео, и Win32s добавила.

Вот файл System.ini от "нашего" Windows, т. е. Win-OS/2, чтобы совсем понятно было:

[drivers] WaveMapper=msacm.drv MSACM.msadpcm=msadpcm.acm MSACM.imaadpcm=imaadpcm.acm

[MSACM.imaadpcm] MaxRTEncodeSetting=6 MaxRTDecodeSetting=6

[drivers.desc] MSACM.DRV=Microsoft Audio Compression Manager

А вот - Control.ini, тоже от Win-OS/2:

[drivers.desc] msadpcm.acm=Microsoft ADPCM Codec V2.00 imaadpcm.acm=Microsoft IMA ADPCM Codec V2.00

И ещё - для тех, кто работает со звуковой картой Edison Gold 1868 PnP - вам потребуется установить в Win-OS/2 хороший драйвер. Ищите его в каталоге OS2\Drivers, или в Интернете на [http://www.esstech.com.](http://www.esstech.com)

From: <https://www.osfree.org/doku/>- **osFree wiki**

Permanent link: **<https://www.osfree.org/doku/doku.php?id=ru:os2faq:outdated:os2soft.005>**

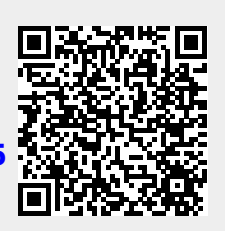

Last update: **2014/06/20 16:47**